## **North West Regional League Season 2017-2018 Results Sheet**

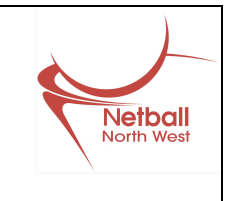

**(pls select)**

**Venue:**

**Final Result**: Date:

**Umpire's Names & Qualifications:** *(Home Umpire)*

*(Away Umpire)* 

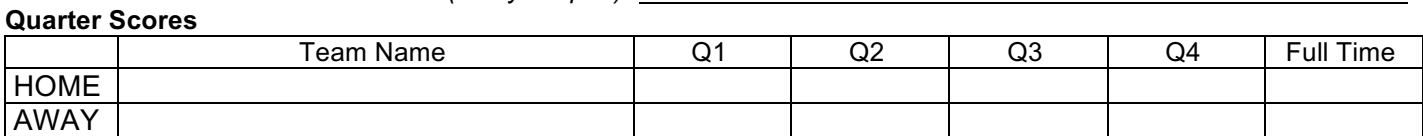

**Home Captain Signature 3 Access 1999** Signature

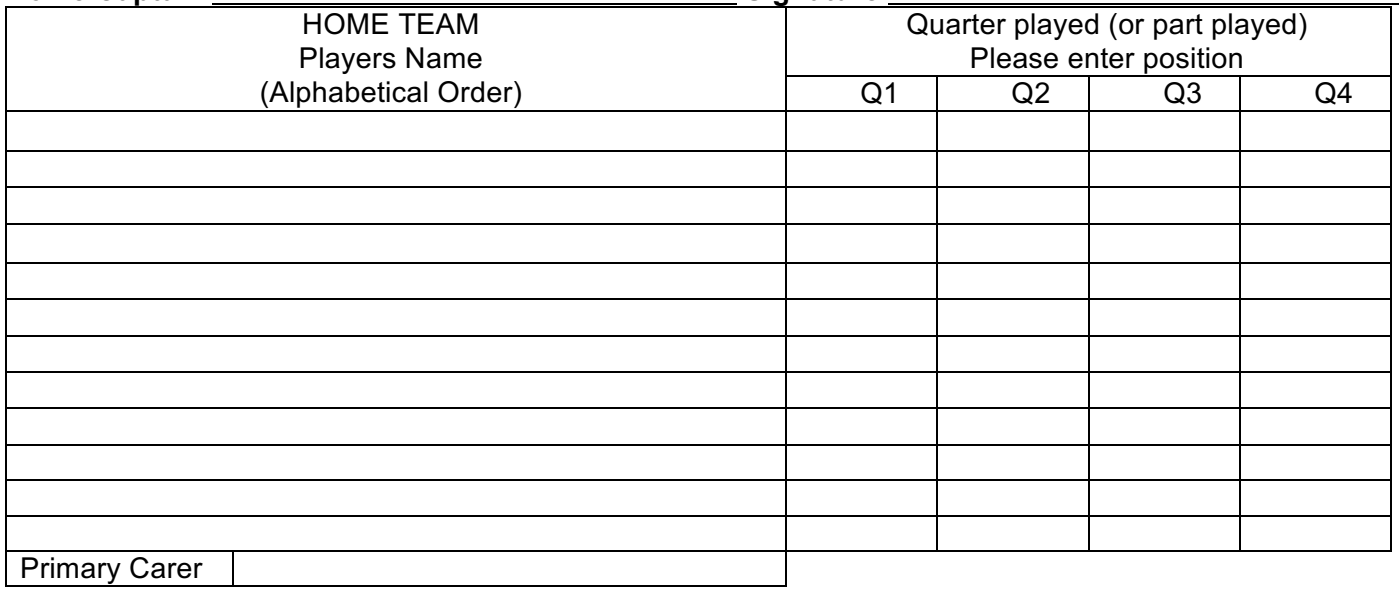

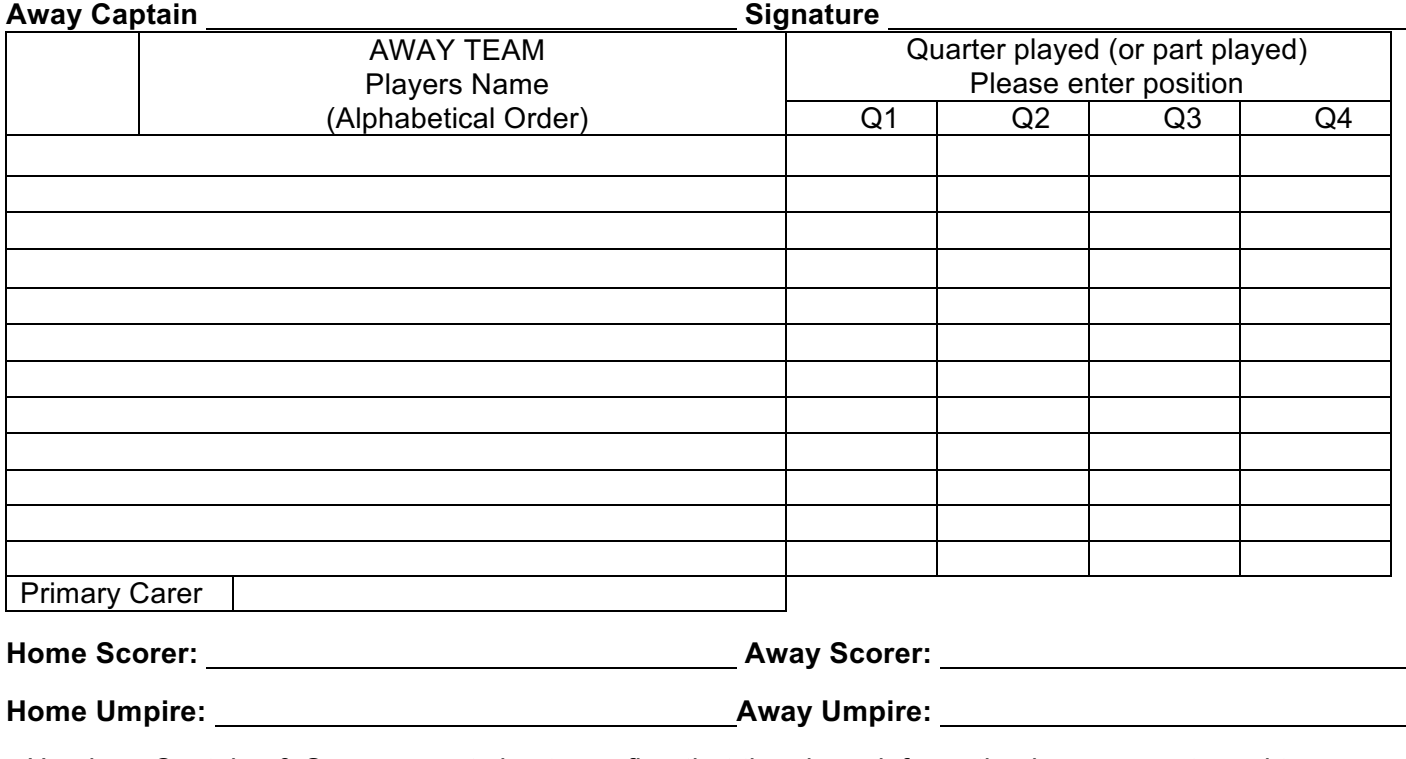

Umpires, Captains & Scorers must sign to confirm that the above information is an accurate and true record of the match.

## **Result Sheet**

- 1. Team names are written in Alphabetical order so that this can be done by the Manager before arrival at the venue. On arrival, this list should be given immediately to the scorer.
- 2. The manager tells the scorer of the starting positions before the start of each quarter.
- 3. At the end of a Quarter, the scorer puts a cross in the box against the name of any player who has not taken the court in that quarter.

## See example

- 4. In Quarter 3 Albany: A Green was not going to play but came on part way through the quarter. Hence "– "didn't start the quarter but "/GA" came on as GA part way through.
	- N Higgins started as GS but "/GA" means she went to GA part way through.
	- J Watkins started as GA but "\_" means she came off during the quarter.
- 5. The Away Team, Wanderers, won the match but the score is always given as the leading score first. Hence the match score is 47-14.

## **Running Score Sheet**

- 1. Each Centre Pass appears on a separate line. Do not write in the CP until the ball has left the Centre's hand ie the CP has been taken.
- 2. Each Score appears on a separate line.
- 3. At the end of a quarter, draw a line across; nothing can be added.

See example

- 4. At the end of Quarter 1, the CP had been taken by Albany but no goal had been scored. The first CP in Quarter 2 is to be taken by Wanderers.
- 5. At the end of Quarter 3, Albany had scored but then the whistle went for the end of the quarter before Wanderers could take the CP. Thus Wanderers took the first CP in Quarter 4.